# **Installationshandbok** ColorEdge CG248-4K

## **färgskärm-LCD**

### **Viktigt**

Läs försiktighetsåtgärderna, den här installationshandboken och användarmanualen som finns på CD-skivan noggrant så att du känner dig säker och får ett effektivt användande av produkten. Spara handboken för framtida behov.

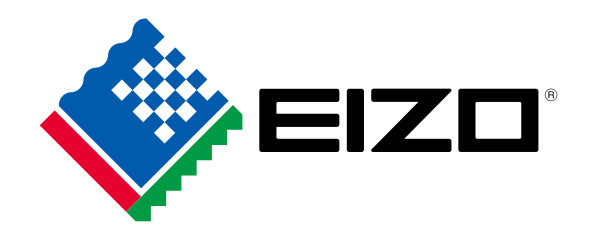

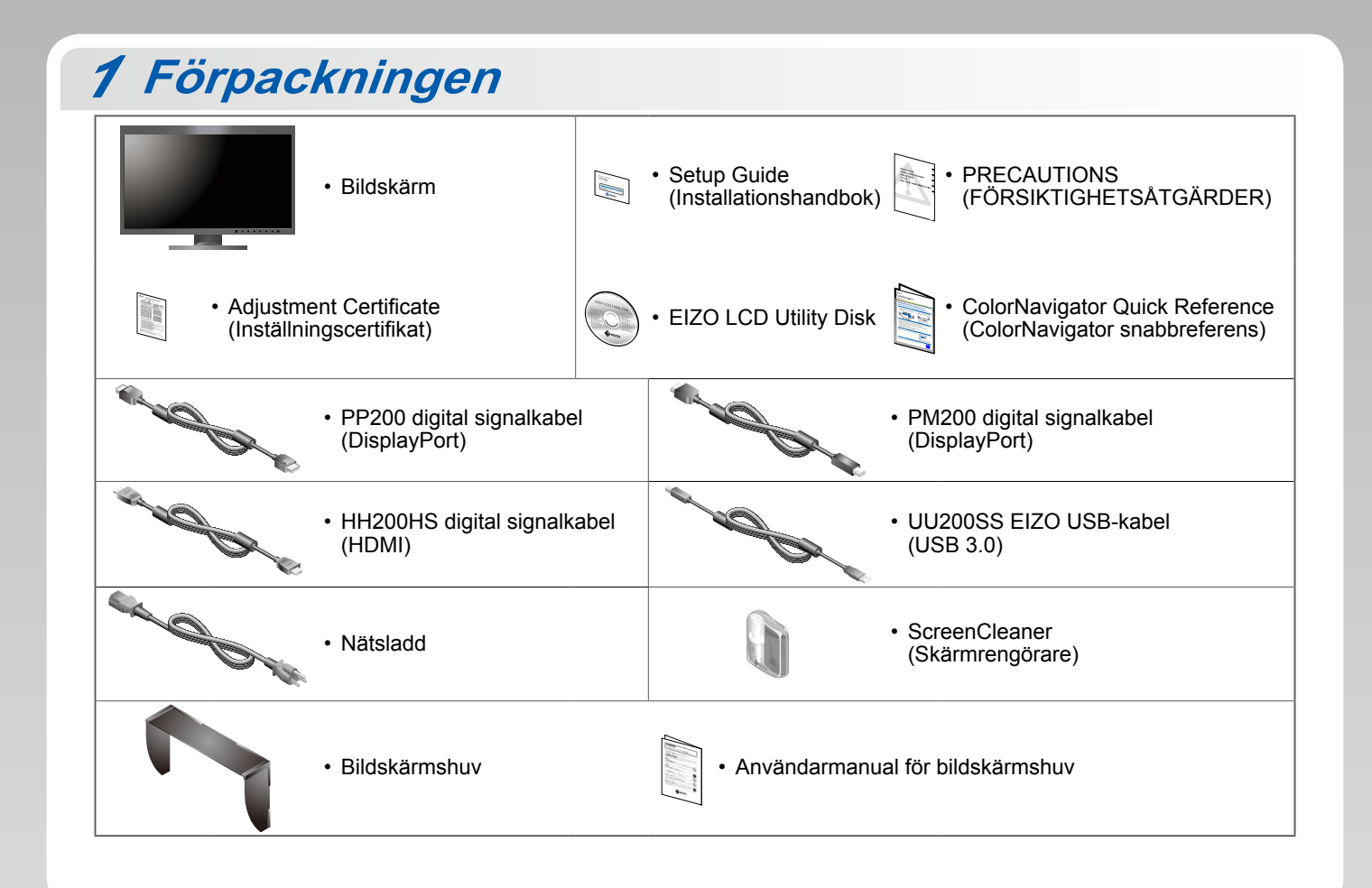

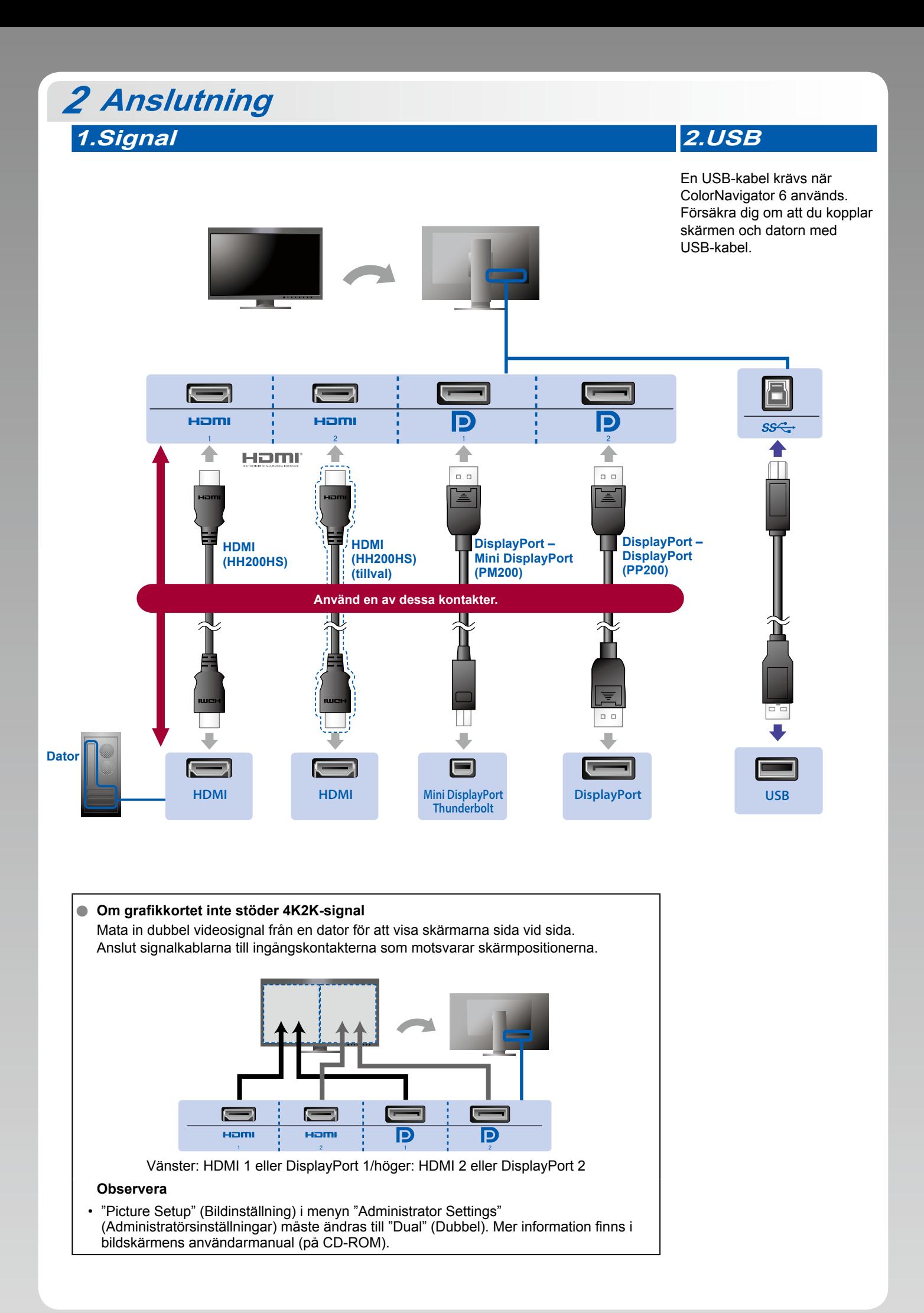

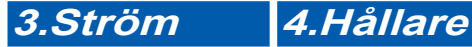

Använd kabelhållaren på stativets baksida för att hålla kablarna samlade.

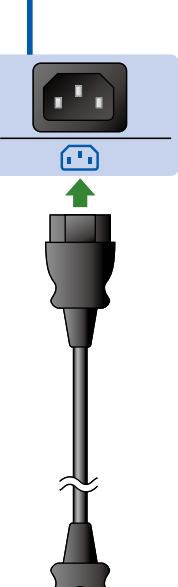

JUl

 $\blacksquare$  $\bullet$ 

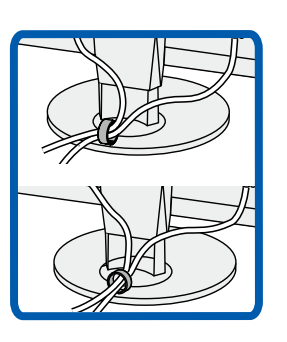

## **Huv** *3*

Mer information om installation finns i bildskärmshuvens användarmanual (i bildskärmhuvens låda).

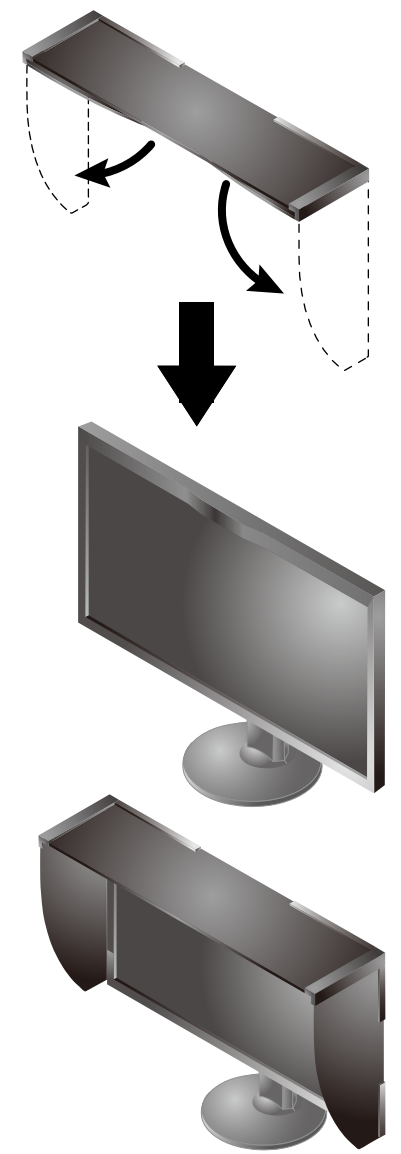

#### **Observera**

• Bildskärmshuven kan inte användas när bildskärmen är i porträttläge. Den medföljande bildskärmshuven kan endast installeras med bildskärmen i liggande läge.

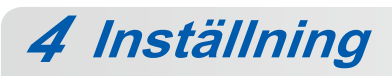

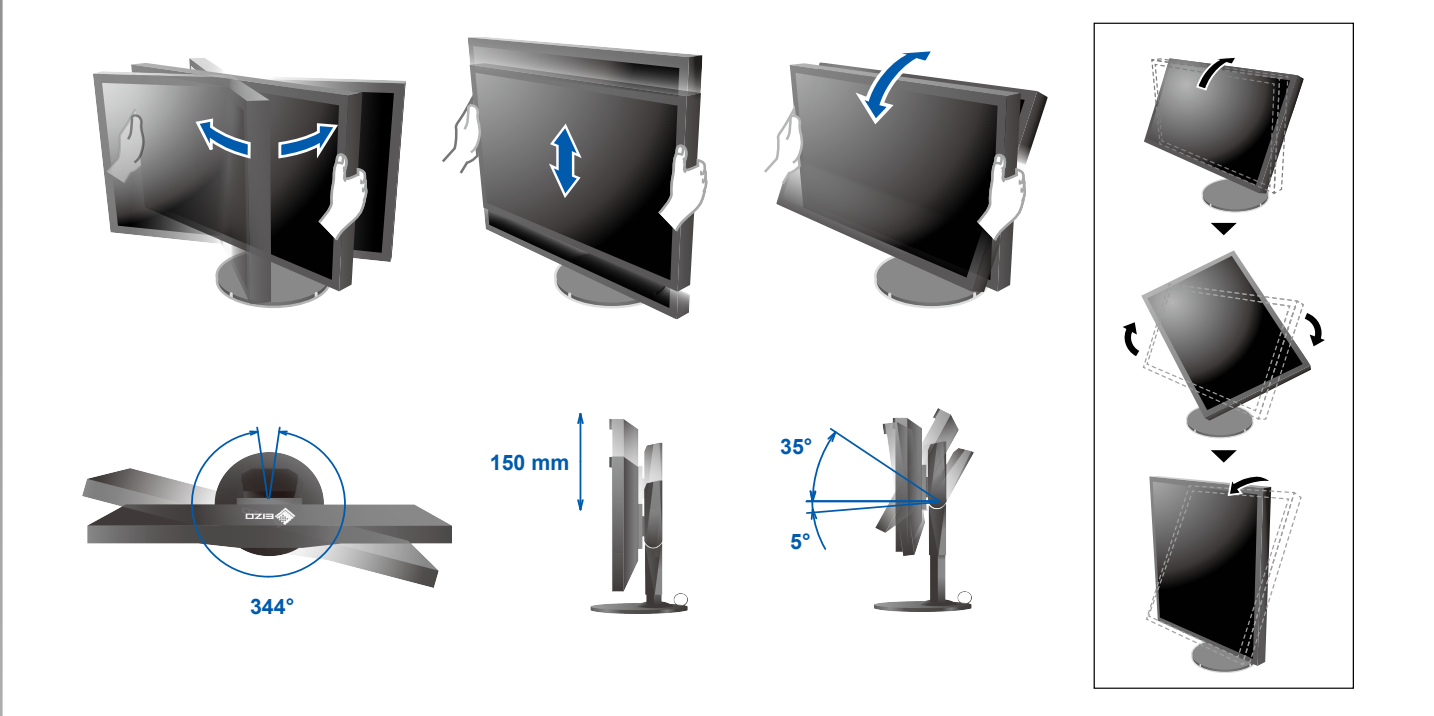

5 Skärm 1.Huvudströmbrytare 2.Strömbrytare  $\overline{\mathbb{D}}$  $\circledcirc$  $\Box$  $\boxed{\boxed{0}}$  $\overline{\mathbb{C}}$  $\bigcap$  Av På 3. Signalval 4.Upplösning INPUT | | N  $3840 \times 2160$  $\overline{\Pi}$ Г

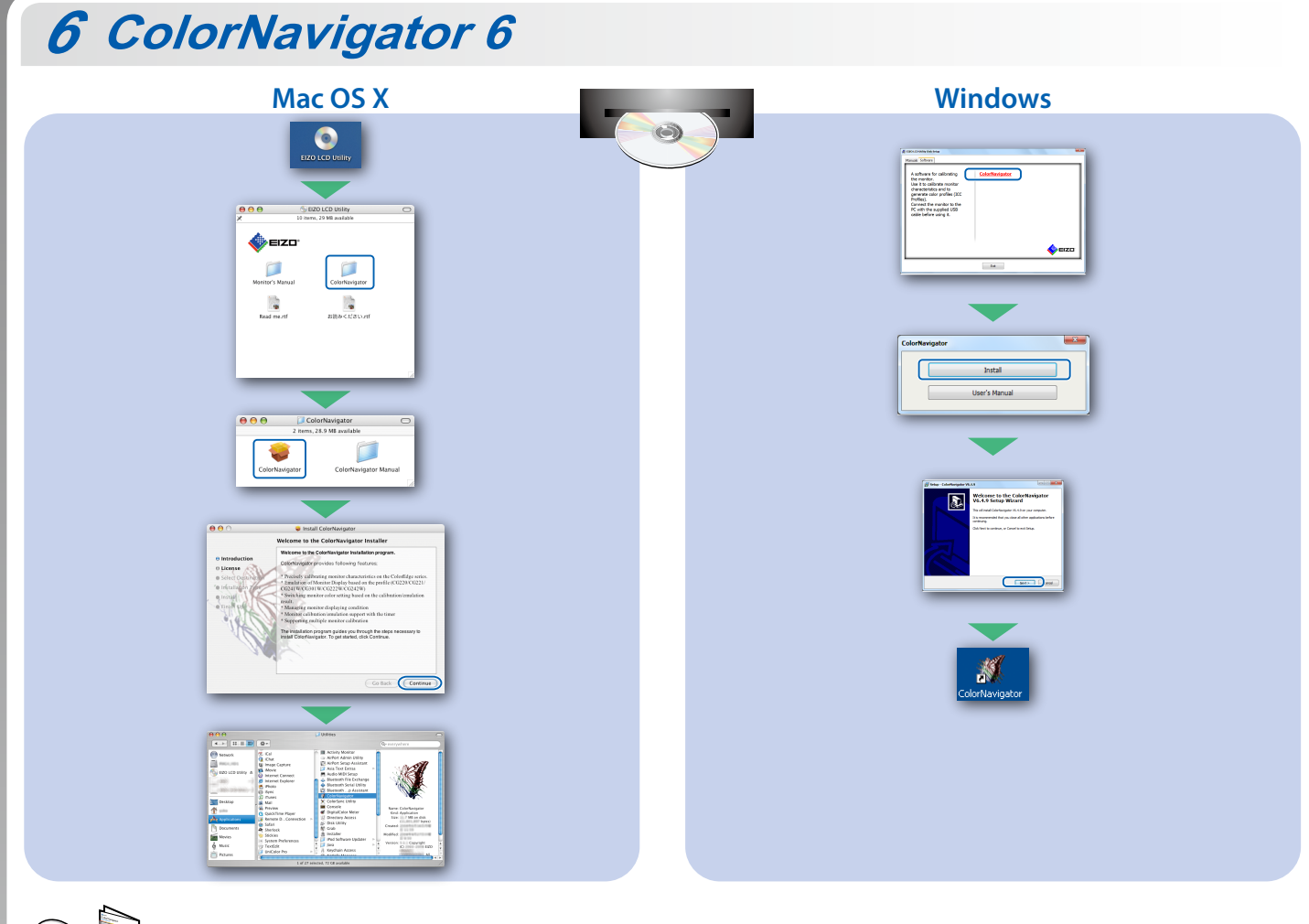

· Driftsanvisningar finns i "Snabbreferensen" och användarmanualen för ColorNavigator (på CD-ROM).

## **SelfCalibration**

Används för regelbunden kalibrering.

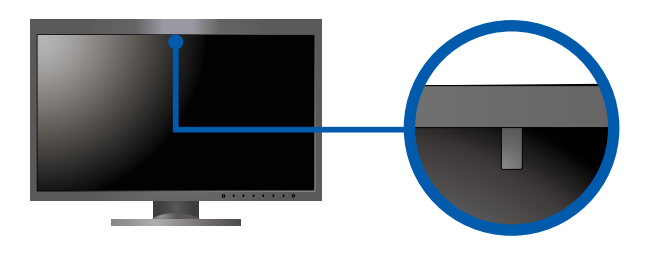

• Mer information om SelfCalibration finns i bildskärmens användarmanual på CD-ROM.

## $\bullet$  Ingen bild visas

Om det inte visas någon bild på skärmen efter att du har gjort följande åtgärder ska du kontakta din lokala EIZO-återförsäljare.

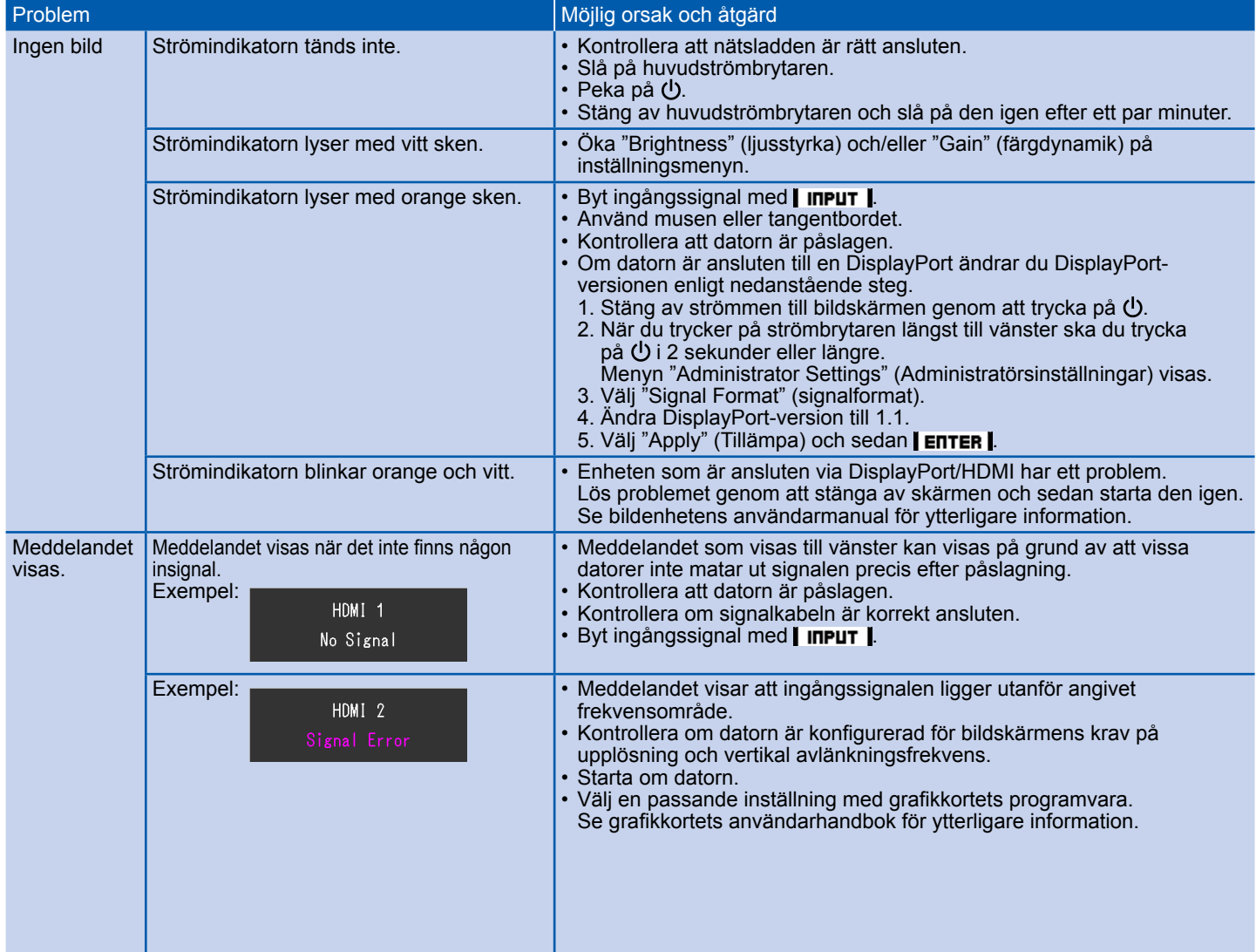